Conceptus XXIII (1989), No. 59, S. 31–48

# WAHN, VORURTEIL UND WISSENSCHAFT

von Werner Loh, Paderborn

Zusammenfassung: Die Gegenstandsbereiche von Wahn-, Vorurteils- und Wissenschaftsforschung überschneiden sich und sind verflochten. Trotzdem gibt es keine systematische Forschung über diese Zusammenhänge. Die Arbeit schlägt in Abgrenzung von Religion ein integrierendes Konzept vor, das "Wissenschaft", "Vorurteil" und "Wahn" von autogenem Nachweisen her definieren läßt. Hierbei wird "Wahn" als Vorurteil bestimmt, das reflexiv durch weitere Vorurteile reguliert wird. Beim Vorurteil wird das Nachweisen an die Konzepterhaltung angepaßt. Neuzeitliche Wissensentwicklung mag so bedacht auch als Konkurrenz von Vorurteilen einschätzbar sein.

Summary: Delusion, prejudice and science overlap and are interlaced. Nevertheless there are no systematic researches about these connections. In demarcation from religion an integrating concept will be proposed, that defines "science", "prejudice" and "delusion" from autogenious proofs. "Delusion" will be specified as prejudice, which is regulated in reflection by other prejudices. The proof of a prejudice will adapted to the maintenance of a concept. The development of modern knowledge may be considered also as a competition of prejudices.

\* \* \* \* \*

### 1. Problemeröffnung

1.1. Zur Problemlage

Der Beeinträchtigungs- bzw. Größenwahn, schrieb Kraepelin (1915: 1721), pflegt "ganz langsam, binnen vieler Jahre, zu reifen. Zunächst hält er sich im Rahmen mißtrauischer Vermutungen, hochmütiger Selbstüberschätzung, geheimer Hoffnungen, die aber aus der vorurteilsvollen Verwertung der Lebenserfahrungen immer neue Nahrung ziehen und sich mehr und mehr befestigen". Was "vorurteilshafte Verwertung" genau bedeutet, hat Kraepelin nicht erläutert. Wie ist das Verhältnis von Wahn zu Vorurteil einzuschätzen? Mitscherlich/Mitscherlich (1980: 143) nahmen eine enge Verwandtschaft von Wahn und Vorurteil an: Der "innere, unbewußt gesteuerte Zwang ist charakteristisch für Vorurteil und Wahn und verbindet sie qualitativ. Vom voläufigen, leicht korrigierbaren Urteil zum wahnhaft fixierten Vorurteil besteht ein Kontinuum zunehmender Schwächung kritischer Ich-Leistungen". Doch dieser Gedanke wurde von den beiden Autoren nicht weiter systematisch entfaltet. Nach Allport (1970: 424) ist Wahn in seiner paranoiden Gestalt "die extrem krankhafte Form des Vorurteils". Wie diese "extrem krankhafte Form" genauer zu konzeptualisieren sei, ist den Ausführungen von Allport jedoch nicht zu entnehmen.

Ich habe bisher keine Arbeit gefunden, die systematisch das Problem behandelte, wie Vorurteil und Wahn zusammenhängen. Nicht nur gelegentliche Äußerungen, wie die oben zitierten, sondern auch Bestimmungsvorschläge zu "Wahn" und "Vorurteil" legen Forschungen nahe, die Wahn und Vorurteil vergleichend untersuchten.

In seinem Werk Allgemeine Psychopathologie gab Jaspers (1965: 80) drei Kriterien für "Wahnideen" an: "1. Die außergewöhnliche Überzeugung, mit der an ihnen festgehalten wird, die unvergleichliche subjektive Gewißheit. 2. Die Unbeeinflußbarkeit durch Erfahrung und durch zwingende Schlüsse. 3. Die Unmöglichkeit des Inhalts". Ich werde weiter unten auf Jaspers' Auffassung noch einmal zurückkommen, daher sei hier nur soviel angemerkt, daß nach Jaspers (1965: 88) "eine Wahnidee auch einen richtigen Inhalt haben kann, ohne aufzuhören, Wahnidee zu sein", wodurch der letzte Punkt als Definitionsmerkmal problematisch wird<sup>1</sup>. Da weiterhin das Außerordentliche der Überzeugung dadurch näher bestimmt wird, daß erläuternd hinzugefügt wird, es werde an ihr festgehalten, so ist das Zentrum des Wahnbegriffs unter Punkt 2 zu vermuten.

Allport (1970: 20) verstand unter "Vorurteil" zunächst ein Urteil, das "ohne ausreichende Begründung" sei. Zwischen "gewöhnlichen Urteilsfehlern und echtem Vorurteil" könne man "unterscheiden. Wenn ein Mensch in der Lage ist, unter dem Eindruck von neuen Beweisen seine irrigen Urteile zu berichtigen, dann hatte er keine echten Vorurteile. Voreingenommenheiten sind nur dann Vorurteile, wenn sie angesichts neuer Informationen nicht geändert werden können. Anders als ein einfaches Mißverständnis widersteht ein Vorurteil hartnäckig allem Beweismaterial, das es widerlegen kann" (Allport 1970: 23). Die Verwandtschaft dieser Äußerung zu Punkt 2 der Wahndefinition von Jaspers ist auffällig. Nun wird in der psychiatrischen Literatur immer wieder davor gewarnt, die Unkorrigierbarkeit ohne weitere Angaben als Merkmal für Wahn zu nehmen. Ein Beispiel: "Eine zu einfache Umschreibung besagt: Wahn ist eine irrtümliche, unkorrigierbare Überzeugung – aber lange nicht jede irrtümliche, unkorrigierbare Überzeugung ist ein Wahn. Hängt eine solche mit mangelhafter Bildung, mangelhaften Kenntnissen oder mangelhafter Intelligenz zusammen, so ist sie kein Wahn" (Bleuler/Bleuler 1979: 50). Doch wo die Grenzen zu ziehen seien, bleibt im Dunkeln und Bleuler/Bleuler (1979: 51) verweisen schließlich auf Lebenserfahrung: "Um mit dem Begriff der Wahnidee umgehen zu können, braucht es Lebenserfahrung". So wird es verständlich, daß das Kriterium der Falschheit, des Irrigen usw. zusätzlich herangezogen wird, wenn allzu offensichtlich Unsinniges vom

Wahnträger geäußert wird. Aber gerade dieses Kriterium wird problematisch, wenn man Religionen oder Philosophien analysiert. Die begriffliche Schwäche wird nun zur willkommenen Entsagung, um nicht Religiöses oder Philosophisches als wahnhaft einschätzen zu müssen: "Der Begriff der Wahnidee ist kein genau umschriebener. Gerade auf dem Gebiete des Glaubens, der Weltanschauung und des Aberglaubens wird man sich häufig eines

<sup>1. &</sup>quot;Geht man bei der Kennzeichnung von Wahnideen von der Jaspers' schen Trias aus, so ergibt sich rasch, daß die 'Unmöglichkeit des Inhaltes' durchaus nicht in allen Fällen gegeben sein muß und daher kein obligatorisches Wahnkriterium sein kann. Als solches muß vielmehr die 'unvergleichliche subjektive Gewißheit' angesehen werden, deren zeitliche Ausdehnung dann als 'Unkorrigierbarkeit' [...] bezeichnet wird" (Berner/Lesch 1987: 2).

Urteils besser enthalten" (Bleuler/Bleuler 1979: 51).

Ich vermute, daß ein Grund für die begriffliche Schwäche der Wahnkonzepte darin liegt, daß in der Psychiatrie nicht versucht wird, ein allgemeineres Konzept zu erarbeiten, das auch Vorurteile einschließt. Doch das würde nicht hinreichen, wenn man folgende Überlegungen berücksichtigt.

Die Vielfalt der philosophischen Systeme, die einander widersprechen und außerordentliche Gewißheit beanspruchen, müßte, wenn man Wahndefinitionen wie denen von Jaspers folgen würde, bevorzugtes Übungsfeld für Wahnforschung sein. Doch in der Literatur kann man lange suchen, um Überlegungen in diese Richtung zu finden, von denen zu unterstellen ist, daß sie nicht bloß polemisch gemeint sind. Vielleicht sollte die Wahnforschung aus der psychiatrischen Einmauerung befreit werden, um solche Thesen überprüfen zu können, wie sie Richter (1979: 49) für Hegel und Fichte aufstellte, nämlich daß bei ihnen "eine Art von spiritualistischem narzißtischem Größenwahn" vorgelegen habe. Vielleicht käme man dann wie Bilz (1967: 660) zu der Auffassung, man könne "nicht sagen, daß der Wahn nichts als ein krankhaftes Phänomen ist, im Gegenteil, er kann im Dienste

der seelischen Gesund-Erhaltung stehen".

Jedoch: Auf welche Weise sollte eine nicht mehr derartig spezialistisch eingeengte Forschung vorgehen, die Wahn- und Vorurteilsprobleme integrierte, wenn man bedenkt, daß eine gewisse Wissenschaftsforschung Wissenschaft selbst in die Nähe von Vorurteilsbildung rückt? T.S. Kuhn hat Teile seines Buches Die Struktur wissenschaftlicher Revolutionen 1961 in seinem Vortrag "The Function of Dogma in the Scientific Research" zusammengefaßt. Kuhn (1963: 347ff.) begann seinen Vortrag mit der Unterstellung, daß die meisten Zuhörer wohl annähmen, ein Wissenschaftler sei ein Mensch, "who rejects prejudice". Doch für eine solche Annahme gebe es "too much counter-evidence", "unexpected novelties of fact and theory have characteristically been resisted and have often been rejected by many of the most creative members of the professional scientific community". Kuhn vertrat die These vom "dogmatism of mature science" und rückte somit Wissenschaft in die Nähe spezifischer Vorurteilsbildung, wenn man Allports oben angegebene Bestimmung bedenkt, nach der Vorurteile "angesichts neuer Informationen nicht geändert werden können"; die neuen Informationen wären den "unexpected novelties of fact and theory" zuzuordnen.

Ich fasse zusammen: 1. In der einschlägigen Literatur findet man zuweilen Hinweise auf

die enge Verwandtschaft von Vorurteil und Wahn. 2. Auch Definitionen von Wahn und Vorurteil überschneiden sich. 3. Vergleichende und systematische Forschung über den Zusammenhang von Wahn und Vorurteil gibt es m.W. nicht. 4. Die Erforschung dieses Zusammenhanges steht selbst unter dem Reflexionsproblem, inwiefern sie vorurteils- oder wahnhaft sein könnte. Hieraus ziehe ich die Konsequenz, daß ein Konzept zu erarbeiten ist, das abschätzen läßt, wie und ob Wahn und Vorurteil zu vermitteln sind, und das zugleich mitzubestimmen ermöglicht, was unter "Wissenschaft" zu verstehen sei. Bevor ich überlege, wie eine solche Konzeption aussehen könnte, möchte ich einige methodische Vorüberlegungen entfalten, um mögliche Mißverständnisse zu verringern.

### 1.2. Metatheoretische Reflexionen

Eine vergleichende Erörterung setzt voraus, daß man weiß, was verglichen werden soll. Doch schaut man in die entsprechende Literatur zur Wahn-, Vorurteils- und Wissenschaftsforschung, dann wird man bald gewahr, was schon die unterschiedlichsten Definitionsversuche erkennen lassen, daß nicht nur einander widersprechende Grundlagenpositionen eingenommen werden, sondern auch die jeweiligen Gegenstandsbereiche nicht geklärt sind. "Die Frage, was überhaupt Wahn sei, ist bisher ungelöst geblieben", schrieb Janzarik (1967: 628). Wolf (1978: 103) erinnerte an den "Begriffssalat" in der Vorurteilsforschung und beklagte die zunehmende Problemgebietsverengung: "Das allgemeine Vorurteilsproblem wird auf das der sozialen Vorurteile, dies auf das der negativen sozialen Vorurteile, und dies wiederum auf das Verhältnis zwischen Minorität und Majorität reduziert" (Wolf 1978: 107). Noch unklarer wird die Problemlage, wenn man die Literatur sichtet, was denn unter "Wissenschaft" zu verstehen sei. Für die Hilflosigkeit ist folgender Bestimmungsversuch kennzeichnend, den der Autor als "vorläufig" deklarierte: "Alles, was an den gegenwärtigen Universitäten (Universitäten der Vergangenheit eingeschlossen) durch mindestens einen Lehrstuhl vertreten und im Rahmen dieses Lehrstuhls gelehrt wird, kann 'Wissenschaft' (...) genannt werden" (Weingartner 1978: 11f.). Da ich an anderer Stelle auf das neuzeitliche Wissenschaftsverständnis eingegangen bin, unterlasse ich hier weitere diesbezügliche Erörterungen (vgl. Loh 1988). Vergleicht man die drei Problemgebiete, so fällt auf, daß sich in allen dreien ein ähnlicher Wandel vollzogen hat oder sich anbahnt. Drei Beispiele mögen genügen: 1. Popper (1966: 225) meinte: "Das alte Wissenschaftsideal, das absolut gesicherte Wissen (episteme), hat sich als ein Idol erwiesen". 2. Wolf (1978: 106) schrieb: "Die Behauptungen, wonach sich Vorurteile durch neue Informationen nicht ändern, bzw. sich durch starre Verallgemeinerungen (bzw. gar Überverallgemeinerungen) kennzeichnen, erweisen sich mindestens im ersten Fall als Leerformeln". 3. Huber (1964: 435) führte an: "Die absolute Gewißheit und Unkorrigierbarkeit des Wahns (Jaspers, Müller-Suur u.a.), die völlige Unzugänglichkeit gegenüber kritischen Einwendungen (Weinschenk) ist zweifellos ein charakteristisches Merkmal des schizophrenen Wahns, jedoch keineswegs in jedem Fall und Stadium der Erkrankung und von vornherein vorhanden. Unkorrigierbarkeit und unbezweifelbare Gewißheit können, zumal in den Monate bis Jahre andauernden paranoid-hal-

luzinatorischen Initialphasen, wie sie bei der überwiegenden Mehrzahl aller schizophrenen Erkrankungen durchlaufen werden [...], und auch in späteren produktiv-psychotischen Einbrüchen keine Kriterien mehr sein für den oft innerhalb kurzer Zeiträume zwischen Kritik, relativer und absoluter Gewißheit schwankenden Wahn".

Haben sich bloß die Auffassungen über Wissenschaft, Vorurteil und Wahn geändert oder haben diese sich ebenfalls geändert? Wenn man keinen hinreichend genau identifizierbaren Gegenstandsbereich besitzt, wie will man aber dann wissen, ob dieser sich gewandelt habe? Will man "Wissenschaft", "Vorurteil" und "Wahn" begrifflich anders fassen, hat man dann noch dieselben Gegenstandsbereiche im Sinn wie Autoren, die diese Worte nicht derart verwenden? Diese Fragen sind kaum zu beantworten, da zur Abgren-

zung der Gegenstandsbereiche dieser so ganz und gar nicht 'handfesten' Gebiete die Angabe der komplementären Gebiete gehören müßte. Da aber die Forschungen bisher ihre spezialistischen Gesinnungen nicht haben überwinden können, fehlt es an derartigen Konzepten, die identifizieren und auch die komplementären Gebiete bestimmen lassen<sup>2</sup>.

Dieser Mangel an umfassenderen Konzepten hängt zuweilen mit einer anderen Problemlage eng zusammen, die besonders in der Wahnforschung relevant wurde. Jaspers (1965: 80) unterschied wahnhafte Ideen von echten Wahnideen, indem er die Ausgangserlebnisse voneinander abgrenzte, also nicht die nachträglichen Verarbeitungen zu ausgesprochenen Urteilen als Bezug nahm: Man könne "nach dem Ursprung des Wahns zwei große Klassen [...] unterscheiden: die einen sind für uns verständlich hervorgegangen aus Affekten, aus erschütternden, kränkenden, das Schuldgefühl erweckenden und anderen Erlebnissen, aus Trugwahrnehmungen oder dem Erlebnis der Entfremdung der Wahrnehmungswelt bei verändertem Bewußtsein usw., die anderen sind für uns psychologisch nicht weiter zurückzuverfolgen, sind phänomenologisch etwas Letztes. Die ersteren nennen wir wahnhafte Ideen, die letzteren echte Wahnideen". Kuiper (1967: 666) nannte diese Wahnbestimmung "einen fatalen Begriff [...], der jedoch mit Begeisterung aufgenommen wurde. So wurde die Tatsache des Nicht-Begreifen-Könnens akzeptiert und zum diagnostischen Kriterium gemacht". Kuiper mag mit dieser Einschätzung recht haben; er verharmloste jedoch die Problemlage, denn Jaspers behauptete nicht nur die Unmöglichkeit des weiteren Zurückverfolgens. Dies ist eine erkenntnistheoretische Grenzziehung. Neben dieser Begrenzung behauptete er etwas über den Gegenstand, was heute unter dem Titel "Emergenz" zu einer nicht nur in der Biologie grundlegenden Problemlage wurde, nämlich, ob evolutionäre und sonstige Prozesse gänzlich Neues hervorbringen können, das nicht von den vorhergehenden Prozessen her bestimmbar sei. Für Jaspers (1965: 78ff.) war Wahn ein "Urphänomen" und insofern auch etwas "Letztes": "Es muß etwas Neues hinzukommen, damit ein Wahn sich verwirklicht" (Jaspers 1965: 340). Die von Kuiper kritisierte Beschränkung des Erkennens ist somit Konsequenz einer emergentistisch-ontologischen These. Die Frage ist allerdings berechtigt, ob hier ein vorläufiges Unvermögen des Erkennens ins Ontologische gewandelt wurde. Der Emergentismus kann sich so lange als abgestützt betrachten, wie Erkennen nicht weiterkommt. Wird der Emergentismus zum Paradigma, mag er sich gar diese Stützung selbst verschaffen, indem er zu weiterem Erkennen in diesen als emergent deklarierten Gebieten nicht mehr motiviert (vgl. Loh 1980: 92–97).

Vermutet man z.B. Wahn als eine besondere Gestalt von Vorurteilen, dann ist er vielleicht nicht mehr als etwas gänzlich Neues zu konzeptualisieren, sondern als eine besondere Kombination von Vorurteilen. Diese Möglichkeit sollen die folgenden Überlegungen in ersten Schritten erschließen.

<sup>2.</sup> Vielleicht könnte man die sogenannte "Größe" einer Philosophin/eines Philosophen auch danach bemessen, inwiefern konzeptuell das Problemgebiet Wahn/Vorurteil/Wissenschaft aufgenommen worden ist. I. Kant hat z.B. das Wahn- und Vorurteilsproblem in seine Philosophie integriert (vgl. Pauleikhoff 1983: 339–370; Schneiders 1983: 278ff.).

2. Wahn, Vorurteil und Wissenschaft

### 2.1. Eingrenzung des Themas

Da die Worte "Vorurteil", "Wahn" und "Wissenschaft" verschieden verwendet werden und man nicht davon ausgehen kann, daß gleiche Gegenstandsbereiche gemeint sind, will ich zunächst den Bereich der Untersuchungen eingrenzen. Hierbei gebe ich zugleich an, warum ich gewisse Merkmale nicht aufnehme.

"Wissenschaft" wird zumeist vom Wahren, Richtigen, Bewährten her verstanden, dagegen "Wahn" und "Vorurteil" vom Falschen, Irrigen, Unsinnigen usw. Geht man von der Fehlbarkeit menschlichen Wissens aus, dann wird das Kriterium des Wahren usw. problematisch, besonders wenn man andererseits dem Wahn zuweilen auch Wahres zubilligt. Läßt man also die Kriterien des Wahren oder Falschen als Merkmale fort, dann muß man zulassen, daß es eventuell wahre Vorurteile gibt und falsches wissenschaftliches Wissen. Würde man auf dem Kriterium des Falschen für Vorurteile und des Wahren für Wissenschaft beharren, dann würden die Unterschiede sich verwischen, denn eingedenk menschlicher Fehlbarkeit müßte man ja als Maßstab vermutetes wahres Wissen nutzen, um Vorurteile identifizieren zu können, das aber dereinst selbst als falsch erscheinen und zum Vorurteil werden mag. Heutige Vorurteile mögen dann morgen wissenschaftlich sein und umgekehrt. Ich werde die Kriterien des Wahren und Falschen nicht nutzen, weil ich vermute, daß es sinnvollere gibt.

Das Kriterium der Falschheit hat noch einen weiteren Nachteil: Es bündelt Urteile zu einer konzeptuellen Einheit, die gänzlich verschiedene Entstehungs- und Stabilisierungsgründe besitzen. Da diese Problemkonstellation für die folgenden Überlegungen grundlegend ist, gehe ich auf sie ein wenig genauer ein und mache hierfür den Umweg über eine Religionsbestimmung von S. Freud.

Freud (1980: 159f.) klassifizierte in "Die Zukunft einer Illusion" religiöse Vorstellungen als "Lehrsätze, Aussagen über Tatsachen und Verhältnisse der äußeren (oder inneren) Realität, die etwas mitteilen, was man selbst nicht gefunden hat, und die beanspruchen, daß man ihnen Glauben schenkt". Freud ging auf Bedenken ein, jede Schulstunde, etwa in Geographie, vermittle kein selbst gefundenes und nachgeprüftes Wissen; im Unterschied zur Religion werde jedoch der Weg angegeben, wie man sich persönlich überzeugen könne. Ich möchte Freuds Ansatz hier aufgreifen und in eine Kreuztabellierung (auf der folgenden Seite) einbringen. Freud unterschied die Herkunft von Konzepten (Lehrsätzen, Aussagen usw.) und die Herkunft der Nachweisergebnisse (Begründung, Beweis usw.). Konzeptherkunft und Herkunft des Nachweisergebnisses unterteilte er jeweils gleichartig. Jemand kann selbst (autogen) zu Konzepten gelangen oder sie auch selbst nachweisen, und jemand kann von anderen (heterogen) Konzepte oder auch deren Nachweisergebnisse übernehmen. Kombiniert man diese Merkmale, erhält man vier Möglichkeiten. Wenn in der Vorurteils- und Wahnforschung darauf hingewiesen wird, bei Wahn und Vorurteil beharre man auf seiner Meinung, obgleich relevante gegenteilige Informationen vorliegen, dann intendiert man die Nachweisfähigkeit. Es wird angenommen, der vorur-

### Nachweisergebnis

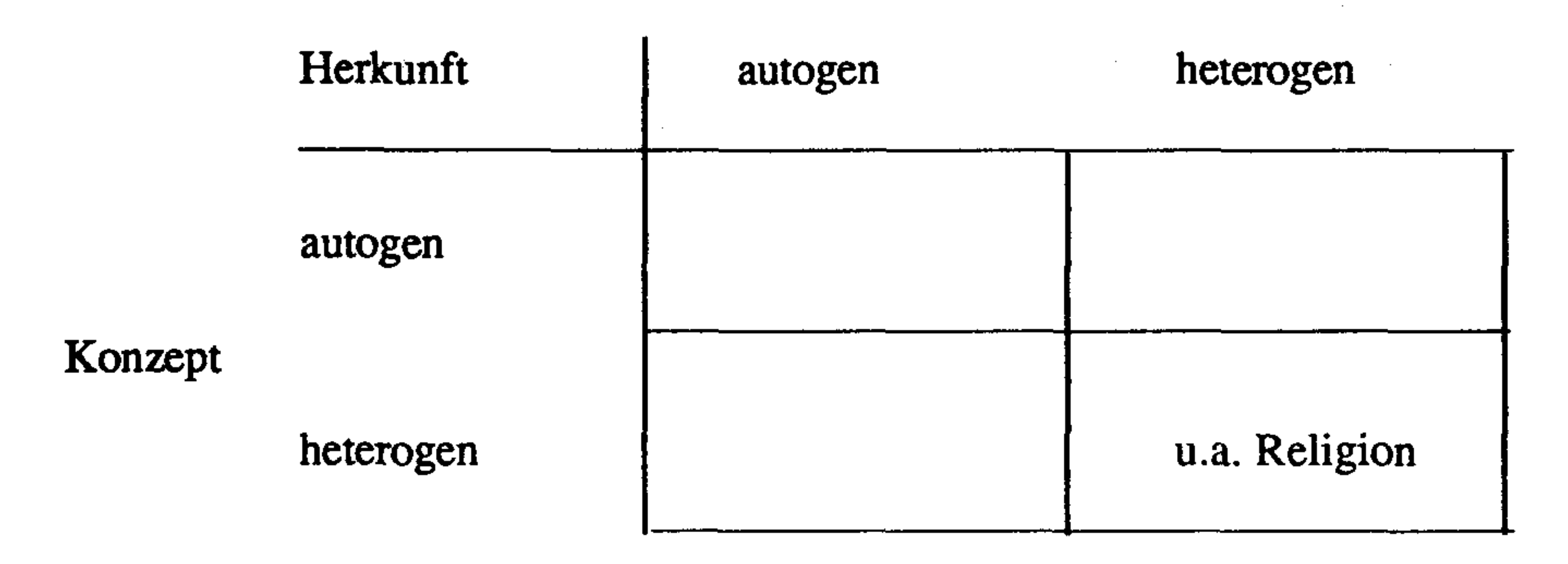

Tafel 1: Herkunftsformen von Konzepten und Entertainen Nachweisergebnissen

teilshafte oder wahnhafte Mensch ließe sich auf Widerlegungen nicht ein. Implizit wird

hiermit unterstellt, der nicht vorurteilshafte und der nicht wahnhafte, kurz, der rational und insbesondere der wissenschaftlich Gesonnene sei widerlegungsbereit und suche nicht bloß Bestätigendes.

Nutzt man diese Überlegung als Ansatz, dann wäre das Gemeinsame von "Wahn", "Vorurteil" und "Wissenschaftlichkeit" im autogenen Nachweisen zu suchen. Auf dieser Ebene könnten dann religiöse Übermittlungen nicht wahnhaft, nicht vorurteilshaft, noch wissenschaftlich sein, weil für diese kein eigenes Nachweisen sinnvoll ist, denn das wäre anmaßend gegenüber dem Heiligen oder Göttlichen. Verläßt man allerdings die Ebene der übermittelten Konzepte und fragt nach den Gründen, wieso überhaupt angenommen wird, daß es derartig religiöse Übermittlung gebe, dann mag eigenes Nachweisen wichtig werden. Doch dieses Thema würde den Rahmen der Arbeit sprengen, da es zusätzlich einer Erörterung des Religiösen bedürfte.

### 2.2. Nachweisgestalten

Geht man einmal intuitiv von der Bestätigungs- und Widerlegungsbereitschaft als zwei Nachweisarten aus, dann mögen diese hinsichtlich eines Konzeptes vorliegen (+) oder nicht (-). Vier Konstellationen sind denkbar:

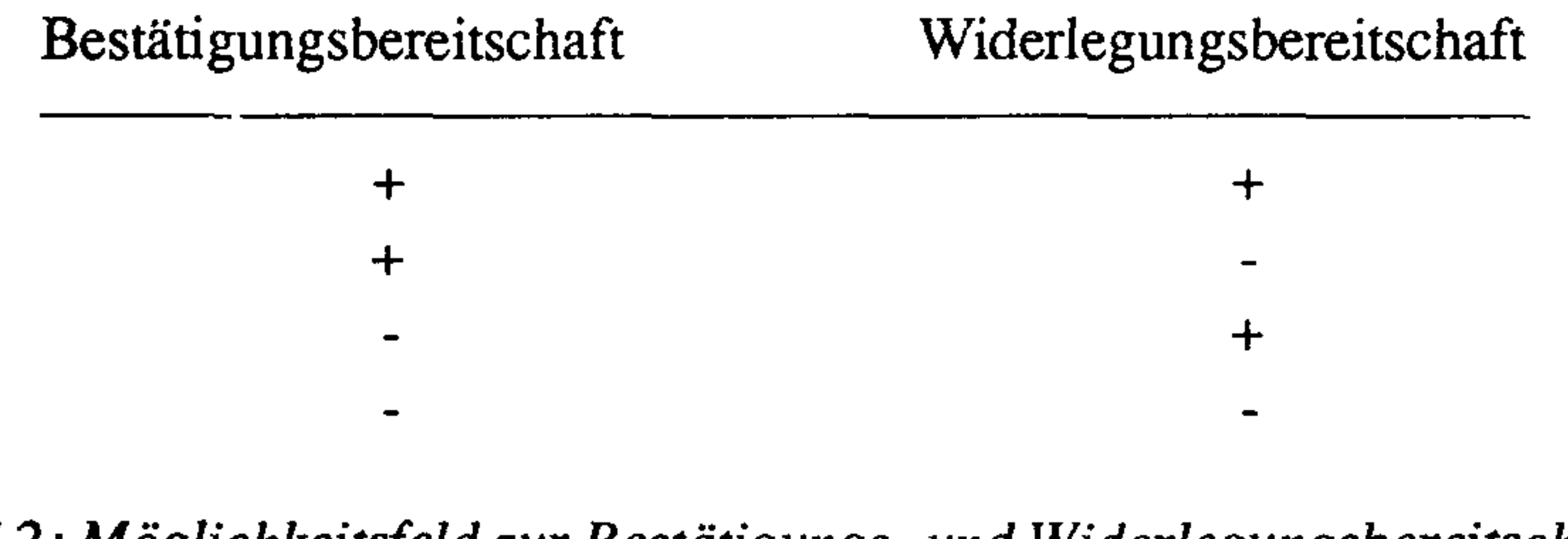

Tafel 2: Möglichkeitsfeld zur Bestätigungs- und Widerlegungsbereitschaft

Wenn ich meinem früheren intuitiven Vorverständnis folgte, dann würde ich unterstellen, Wissenschaftler seien bereit, Widerlegungen und auch Bestätigungen zu verfolgen. Dagegen sei bei Vorurteil und Wahn bloß einseitiges Bestätigen oder Widerlegen vorhanden  $(vgl. Tafel 3).$ 

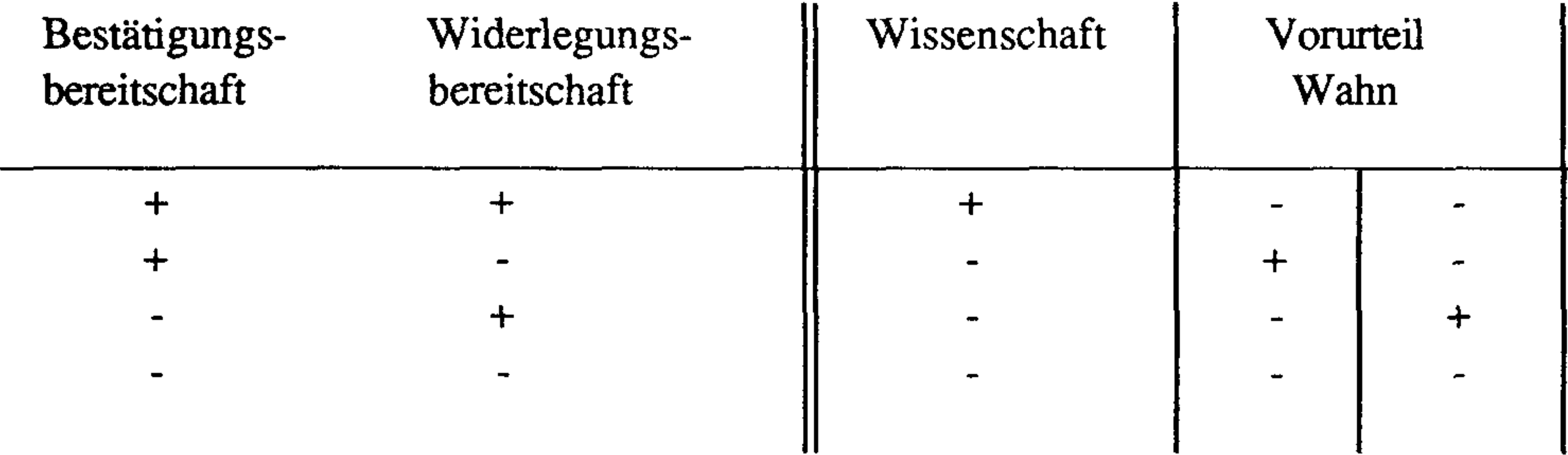

Tafel 3: Möglichkeitsspielräume zur Bestätigungs- und Widerlegungsbereitschaft. Zuordnung nach Vorverständnis

Dem Vorverständnis gemäß müßte die Einseitigkeit beim Wahn stärker sein als beim Vorurteil. Schaut man sich Äußerungen von Menschen an, die als wahnhaft eingeschätzt worden sind, so wird dieses Vorverständnis fragwürdig. Zwei Beispiele deute ich kurz an: 1. Der vermutlich am meisten diskutierte Wahn dieses Jahrhunderts ist jener von D.P. Schreber<sup>3</sup>, den Schreber zu einem religiösen Weltbild ausbaute<sup>4</sup> und veröffentlichte. Schreber (1973: 314ff.) bedachte u.a. auch den Einwand, er habe in seinem Wahn Halluzinationen verarbeitet. Er erörterte das Problem der Halluzinationen und widersprach auch nicht der Einschätzung, daß er halluziniert habe, wandte jedoch ein, ob sein Fall nicht von besonderer Art sei, nämlich daß die Halluzinationen nur gleichsam Vehikel seien, um geistig offen zu sein für die "Verbindung mit Gott". Schreber hat also Einwände berücksichtigt und nicht bloß einseitig seinen Wahn zu bestätigen getrachtet. 2. Weinschenk (1952: 455) berichtete von einer 24 jährigen Frau, die "in Deutschland einen Engländer mit den bloßen Ohren aus England reden hört und [...] an die tatsächliche Wirklichkeit dieses Gesprächs glaubt". Weinschenk legte dar, daß diese Frau "allen vernünftigen Einwürfen, z.B. daß man doch auf so eine große Entfernung niemand mit den bloßen Ohren verstehen könne, völlig unzugänglich" gewesen sei, und zitierte nun eine Äußerung dieser Frau, die darauf hindeutet, daß sie Einwürfe (Widerlegungen) bedacht hat, denn sie versuchte sie zu entkräften: "Es gibt noch etwas, wovon die Ärzte noch nichts gehört haben. Es gibt ja auch Radio. Als es noch kein Radio gab, hielt man die Leute für verrückt, für vollkommen ver-

rückt, die an so etwas glaubten. Auch das Fernsehen hatte man ja früher für unmöglich ge-

<sup>3.</sup> Vgl. statt anderer Niederland (1978) und Schatzman (1982). 4. Vgl. Canetti (1981: 487ff.).

halten. Es sind paradoxe Fälle, die ein Außenstehender nicht verstehen kann". Gegen diese Argumentation läßt sich manches einwenden, dennoch macht sie deutlich, daß diese Frau Einwände bedacht hat.

Der Versuch, mit Hilfe von Tafel 3 wenigstens Wissenschaft von Vorurteil oder Wahn zu unterscheiden, ist somit nicht gelungen. Man könnte nun, sofern man am Nachweisansatz festhalten will, untersuchen, ob vielleicht in den Nachweisbereichen Differenzen aufzuspüren sind, etwa, ob Daten benutzt, ob die Logiken der Konzepte beachtet, ob Konzepte in andere Konzepte eingebettet oder ob Alternativen berücksichtigt wurden, usw. Meine bisherigen Untersuchungen in diese Richtung scheiterten. Dagegen stellte sich mir folgender Weg als vorläufig fruchtbar heraus, den ich hier von zwei Beispielzitaten her entwickle.

Avenarius (1978) schilderte in seinem Buch Der Größenwahn zahlreiche Fälle. Zwei Beispiele möchte ich hervorheben, um den Weg der Überlegungen zu veranschaulichen: 1. Beispiel: "... während er außerhalb der Tonbandaufnahmen geordnet sprach, allerdings aber immer wieder zu seinem megalomanen Lieblingsthema hindrängte und dann zerfahren wurde" (S. 26). 2. Beispiel: "Stellte man ihm detailliertere Fragen oder deutete man Zweifel an seinen Angaben an, so reagierte er daraufhin mit einem dranghaft raschen Reden, um über alle aufkommenden Zweifel – vielleicht nicht nur der Zuhörer, sondern auch von ihm selbst – hinwegzukommen" (S. 29). Beide Male hat die Zerfahrenheit eine Funktion. Avenarius (1978: 61) nannte sie 'Erforderniszerfahrenheit' und verallgemeinerte derartige Vorgehensweisen zu dem Konzept der Senkung der Kritikschranke:

"Damit die Kritikfähigkeit wirksam werden kann, bedarf es nicht nur ihrer potentiellen Voraussetzungen, sondern auch einer inneren Bereitschaft, davon Gebrauch zu machen. So offensichtlich es nun richtig ist, daß bei manchen Wahnbildnern, etwa Systemparanoikern oder an Liebes- oder Eifersuchtswahn Erkrankten, eine deutliche Bestrebung vorhanden ist, durch oft freilich recht fadenscheinige Verknüpfungen von angeblichen Beweisen und einseitig interpretierten Beobachtungen und dergleichen eine scheinbare Stimmigkeit herzustellen, so ist hier – in unserer oben dargestellten Sicht – dennoch das Kritikbedürfnis erheblich beeinträchtigt. Es verlangt nämlich nicht mehr nach einer Ausschöpfung der Überprüfungsmöglichkeiten, was bei der Ungeheuerlichkeit vieler derartiger Wahnvorstellungen und nicht selten der daraus gezogenen schonungslosen Konsequenzen eine ganz selbstverständliche Forderung der Vernunft wäre, sondern begnügt sich mit einer vordergründigen Scheinlogik. Diese täuscht eine Begründung des Wahns vor, wodurch zwischen Wahnbedürfnis und Kritikbedürfnis ein Ausgleich zustandekommt." (Avenarius  $1978:59f.$ 

Dieses Konzept ist m.E. noch zu allgemein gehalten, um Wahn etwa von Vorurteil zu unterscheiden. Auch in dem Wissenssystem, das "wissenschaftlich" genannt wird, findet man zuweilen außerordentliche Senkungen der Kritikschranken (vgl. Loh 1984). Dennoch enthält es im Gedanken der Balance zwischen Kritik- und Wahnbedürfnis ein Moment, das weiterführt. Überträgt man dieses Balancekonzept auf das Nachweiskonzept, dann erhält man zwei Nachweistendenzen: Einmal wird der Nachweis so gestaltet, daß das Konzept (bzw. seine Gewißheit) beibehalten werden kann. Das Nachweisen wird also der Konzepterhaltung angepaßt. Das andere Mal wird das Nachweisen von dem Sinn, das Konzept (bzw. seine Gewißheit) beizubehalten, entkoppelt. Kombiniert man das Vorkommen (+) oder Fehlen (-) derartiger Anpassung mit dem Vorkommen (+) des Sinns nach Verbesserung des Nachweisens oder dessen Fehlen (-), dann ergibt sich folgendes Möglichkeitsfeld:

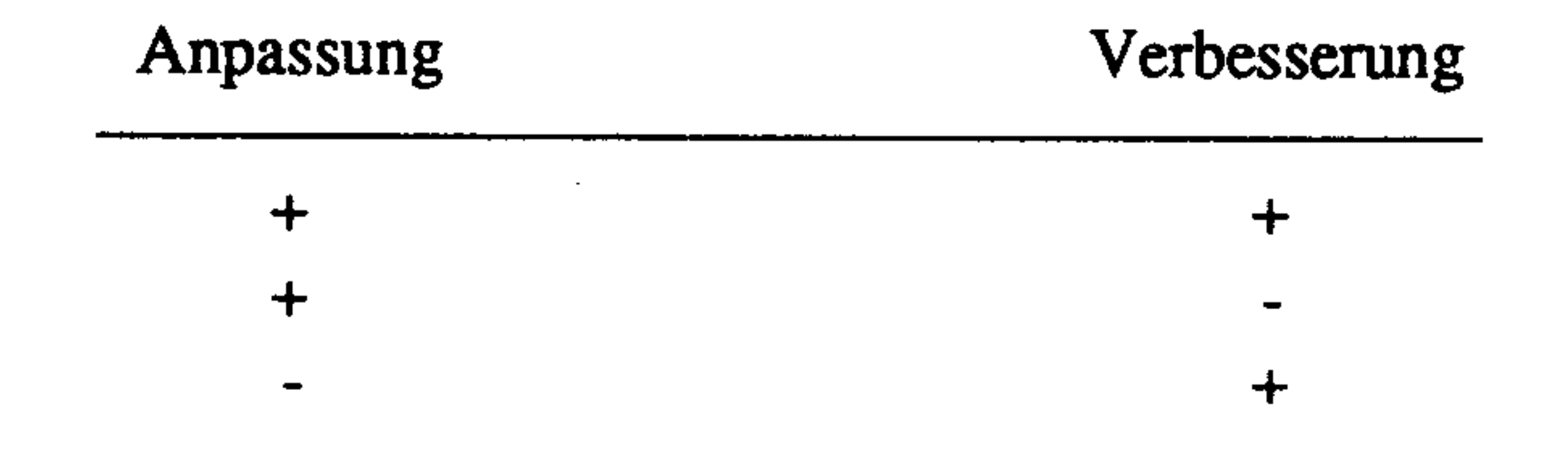

Tafel 4: Möglichkeitsfeld aus Anpassung des Nachweisens an die Erhaltung des Konzeptes und der Verbesserung des Nachweisens.

Das Vorverständnis, das "Wissenschaft" "Bestätigen" und "Widerlegen" (Tafel 3) zuordnen ließ, ist nun aufhebbar. Auch bei vorurteilshaftem oder wahnhaftem Nachweisen mag man zwar bestätigen und widerlegen, doch dies wird nur so weit zugelassen, wie es das Konzept nicht gefährdet (1. und 2. Zeile), während man für "Wissenschaft" eher unterstellt, daß hier der Nachweis nicht im Dienste der Konzepterhaltung steht (3. Zeile). Diese Annahme mag für die neuzeitliche Wissensentwicklung, die "wissenschaftlich" genannt wird, faktisch selten zutreffen, wenn man Kuhns Analysen folgt, oder auch nicht, wenn man Popper (1974) oder Toulmin (1983: 122ff.) zuneigt. Doch hierauf kommt es weniger an. Das mögen weitere empirische Forschungen herausfinden. Vielmehr gilt es, Begriffe zu bilden, die unterschiedliche Nachweisformen intendieren lassen, die Autoren dieser Tradition nicht systematisch herausgearbeitet haben, die aber vermutlich Voraussetzung für eine brauchbare Untersuchung von Wissensprozessen sind. Die alltäglichen Konzeptualisierungen sind voll von Vermutungen, die fallengelassen werden, wenn sie widerlegt erscheinen, ob es der Regen ist, der die sonnige Hoffnung beseitigt, oder die offene Tür, deren Schlüssel man vergeblich gesucht hatte. Solche Rationalität ist noch nicht Wissenschaft, wenn man unter "Rationalität" Nachweisgestalten versteht, die Nachweisen nicht an Konzepterhaltungstendenzen anpassen und die vom Sinn geprägt sind, auf Verbessern des Nachweisens einzugehen. Die alltägliche Rationalität ist oft nicht darum bemüht, Wissen kontinuierlich aufzubauen und zu verdichten. Sie ist eine Rationalität, die häufig gleichsam von Konzept zu Konzept springt und jedes für sich bedenkt. Einen derartig isolierten und nur situationsbedingten Umgang möchte ich "solitär" nennen<sup>5</sup>. Wenn dagegen Konzepte zum Aufbau umfassenderer Konzepte benutzt werden,

<sup>5.</sup> H. Spinner (1987: 32) scheint mit seinem Konzept einer okkasionellen Rationalität etwas Ähnliches zu intendieren: "Zum anderen gibt es die Alternativauffassung der normungebundenen, nicht in fixierten Prinzipien vorgefaßten und auf allgemeine Regeln verpflichteten "Gelegenheitsvernunft", deren wechselnde okkasionelle Rationalität je nach Situation und Umständen sich von Fall zu Fall erst spontan oder momentan vor Ort des Geschehens bildet und als Maßnahme ohne Maßstab zur "rationalen" Lösung des gerade anstehenden Einzelfalls hic et nunc "konstituiert", ohne diese zu verallgemeinern und auf alle einschlägigen Fälle zu übertragen".

dann soll ein derartiger Umgang "konstitutiv" heißen. Kombiniert man nun den solitären (s) und konstitutiven (k) Umgang mit Konzepten mit dem Möglichkeitsfeld der Tafel 4, dann erhält man acht Möglichkeiten:

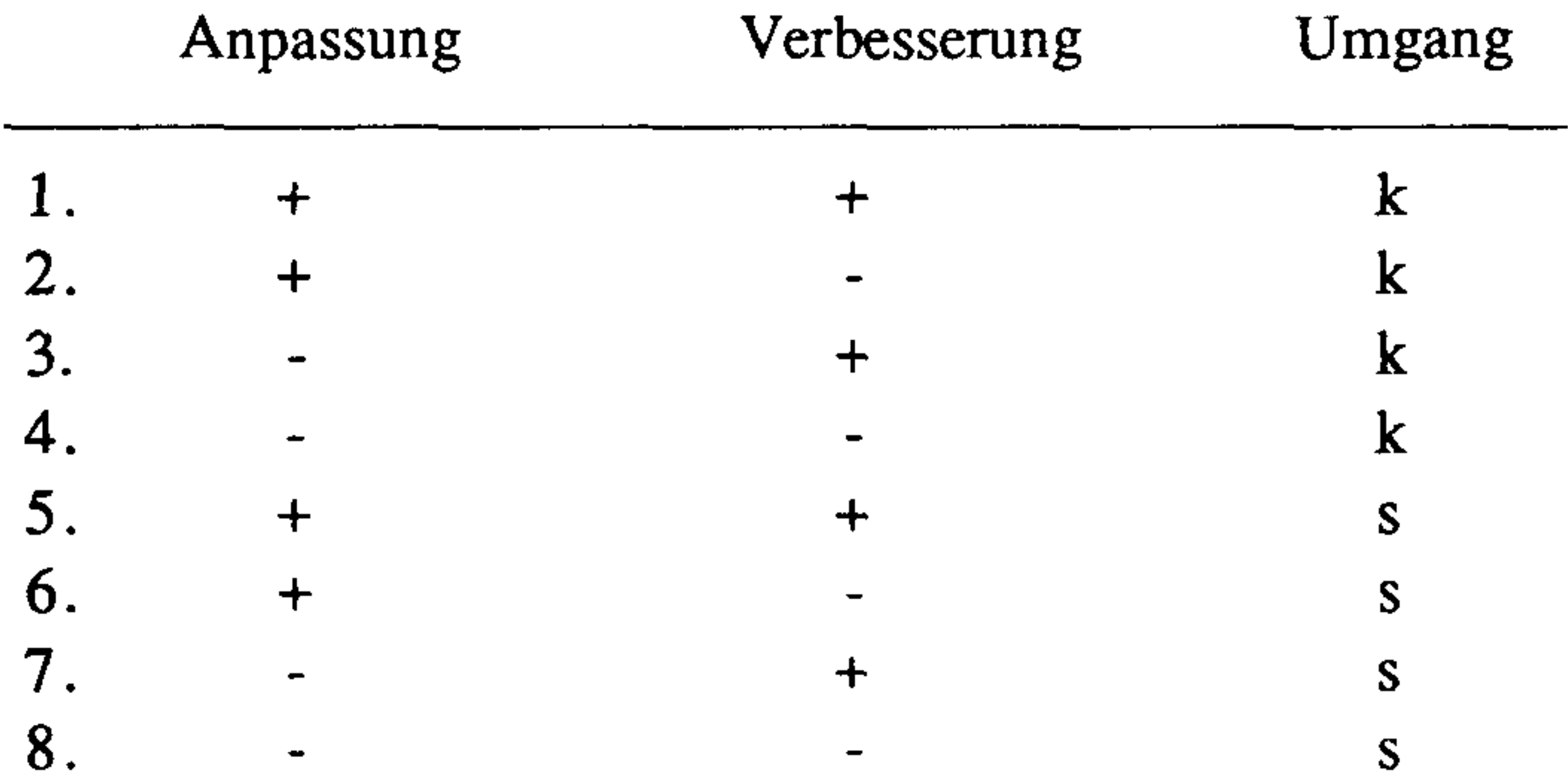

## Tafel 5: Kombination des Möglichkeitsfeldes der Tafel 4 mit solitärem (s) und konstitutivem  $(k)$  Umgang mit Konzepten.

Dem Vorverständnis gemäß wäre "Wissenschaft" der dritten Zeile zuzuordnen: "Wissenschaftlich" soll ein Urteil (bzw. eine Aussage) heißen, wenn es konstitutiv ist und wenn für den Nachweis Verbesserungsbereitschaft besteht, auch wenn hierdurch das Urteil als Lösung nicht beibehalten werden kann oder die Einschätzung des Urteils als Erwägungsalternative verändert werden muß<sup>6</sup>.

Auch bei "Vorurteilen" wird zumeist angenommen, sie seien nicht bloß situativ und dienten zum Aufbau weiterer Konzepte<sup>7</sup>. Der Verbesserung des Nachweisens sind bei Vorurteilshaftigkeit Grenzen durch die Anpassungsorientierung gegeben. Dennoch kann sie vorkommen. Vielleicht sind in der Tat manche Wissensprozesse der Neuzeit, die "wissenschaftlich" genannt werden, besser als Konkurrenz von Vorurteilen zu erfassen. "Vor*urteil*" soll ein Urteil heißen, wenn es zum Aufbau weiterer Urteile dient und das Nachweisen der Erhaltung dieses Urteilskonzepts (bzw. seiner Gewißheit) angepaßt wird<sup>8</sup>. Vorur-

- 6. Wissenschaft verweilt im Stadium der Einfältigkeit, wenn sie nicht systematisch Alternativen, etwa Theorien, vergleicht und die vergleichende Abwägung nicht zur Geltungsbedingung erhebt. Die neuzeitlichen Wissenschaftsauffassungen sind weitgehend in diesem Sinne an Einfalt orientiert, auch dann, wenn gefordert wird, daß mit Hilfe von Lösungsalternativen konkurriert werden solle, um die beste Lösung auszeichnen zu können (vgl. Loh 1988).
- 7. Das ergibt sich u.a. auch aus dem immer wieder angegebenen Kriterium der Übergeneralisierung (vgl. etwa Bergler 1976: 122ff.). In der von G. B. Jäsche herausgegebenen Logik Kants (1958) wird ein Vorurteil als Prinzip bestimmt, das konstitutiv für andere Urteile sei: "Ein jedes Vorurteil ist als ein Prinzip irriger Urteile anzusehen und aus Vorurteilen entspringen nicht Vorurteile, sondern irrige Urteile" (505). 8. Hiermit korrigiere ich meine frühere Vorurteilsbestimmung (in Loh 1984: 217, Anm. 31), in der ich nur von der Senkung des Nachweisniveaus ausging.

teile mag es über verschiedenste Gegenstandsbereiche geben, seien diese organisch, sozial, psychisch usw. Ich folge somit nicht der Tendenz dieses Jahrhunderts, das Vorurteilsproblem auf soziale Vorurteile einzuschränken, sondern kehre zur umfassenderen Vorurteilsproblematik der Aufklärungszeit zurück<sup>9</sup>, nur daß hier nicht mehr das Merkmal des Falschen oder Irrigen im Vordergrund steht. Vorurteile mögen in dem definierten Sinn sich als richtig bewähren. Sie sind aber dennoch Vorurteile, wenn z.B. aus Angst, das Urteil könne ungewiß oder falsch erscheinen, Widerlegungsmöglichkeiten nicht wahrgenommen werden, obgleich diese vielleicht scheitern.

Auch für "Wahn" wird zuweilen der situationsüberdauernde Aspekt mit in die Definition aufgenommen (Huber/Gross 1977: 11), und der konstitutive Charakter von Wahngedanken wird deutlich, wenn in der Literatur die Wahnarbeit oder der Ausbau zum Wahnsystem behandelt wird. Kahn (1929: 439) formulierte gar: "Wahn ist immer Weltanschauung". Wenn "Wahn" in dieser Weise bestimmt wird, dann ist mit Hilfe der bisher entwickelten Kriterien "Wahn" nicht von "Vorurteil" zu differenzieren. Man könnte nun "Wahn" als besonderes Vorurteil bestimmen, in dem das Nachweisen schon sehr früh an eine Anpassungsgrenze stößt, wobei man Skalen angeben müßte, die das "sehr früh" der Intuition entheben würden. Vielleicht trifft dies auf manche Gestalten zu, die als "Wahn" deklariert werden, etwa auf die überwertigen Ideen (u.a. Eifersuchtswahn, Erfinderwahn, Querulantenwahn), doch ich vermute, daß zwar "Wahn" als eine besondere Voruteilsgestalt zu bestimmen, aber diese in einer anderen Richtung zu suchen ist. Bevor ich diese Überlegung ausführe, möchte ich das Vorurteilskonzept etwas weiter entfalten.

## 3. Vorurteil als Voreingenommenheit

Was in der Literatur mit "Religion", "Wissenschaft", "Vorurteil" und "Wahn" bezeichnet wird, hat eine Gemeinsamkeit, die Voraussetzung für deren personale Integration ist. Wahn und Vorurteil sind keine Lügen. Wissenschaft ist nicht ironisch und Religiosität keine Narretei. In allen diesen geistigen Gestalten identifiziert man sich. Z.B. ist der zwanghafte Einfall, der immer wieder in all seiner Unsinnigkeit sich aufdrängt, nicht Wahn, was nicht Übergangsformen ausschließt (Huber/Gross 1976: 127): "Der Zwang muß scharf gegen den Wahn abgegrenzt werden. Wahninhalte werden, solange sie aktuell sind, niemals

als unsinnig erlebt. Der Kranke identifiziert sich vielmehr rückhaltlos mit ihnen" (Weitbrecht/Glatzel 1979: 25f.). Welche Gründe lassen sich abstrakt unterscheiden, die zur Identifikation mit Konzepten<sup>10</sup> derart führen, daß das Nachweisen in den Dienst der Erhaltung dieser Identifikation gestellt wird?

- 9. "Die Vorurteilsforschung hat aufgrund ihres primär sozialpsychologischen Vorurteilsbegriffs keinen unmittelbaren Zugang zu dem wesentlich mehr erkenntniskritisch orientierten Vorurteilsbegriff der Aufklärung" (Schneiders 1983: 31).
- 10. Um im folgenden mich nicht bloß auf Urteile (bzw. Aussagen) allein zu beziehen, wähle ich für die Definitionen den umfassenderen Ausdruck "Konzept", der auch noch andere Intentionen bedeuten soll, was hier allerdings nicht Thema zu werden braucht.

Ein Konzept, dessen Nachweis so gestaltet wird, daß das Konzept beibehalten werden kann, soll "Voreingenommenheitskonzept" heißen. Voreingenommenheitskonzepte sind der 1. und 2. sowie der 5. und 6. Zeile der Tafel 5 zuzuordnen. Vorurteile sind Voreingenommenheitskonzepte, die konstitutiv sind. In manchen Situationen gibt es Einfälle, die man in diesen Situationen auch durch besonderes Nachweisen auf jeden Fall stützen möchte. Sind diese Situationen vorbei, werden die Einfälle kritischer bedacht. Solche Situationen mögen etwa in der Einsamkeit kreativen Hochgefühls entstehen, bei Verkehrsunfällen oder öffentlichen Diskussionen. Derartige solitäre Voreingenommenheitskonzepte mögen "Lancierungskonzepte" heißen. Da Lancierungsurteil und Vorurteil als Voreingenommenheitskonzepte die Anpassung der Nachweise an die Erhaltung der Konzepte gemeinsam haben, ist die oben gestellte Frage zu verallgemeinern: Welche Gründe lassen sich abstrakt unterscheiden, die zu Voreingenommenheitskonzepten führen?

Verschafft Nachweisen Gewißheit, dann bietet diese Sicherheit. Doch Gewißheit ist hier Ergebnis des Nachweisens. Ein Beispiel: Wenn ich auf die Frage, welches der kürzeste Weg von A nach B sei, antworte, es sei der Weg c, dann mag ich gewiß sein, denn ich habe die mir bekannten Wege a, b und c erwogen. Mir kam aber aus welchen Gründen auch immer nicht in den Sinn zu überlegen, ob es noch weitere Wege gibt. Der Einwand, daß noch die Wege d und e von A nach B verlaufen, nimmt mir plötzlich die Gewißheit. Ja, ich mag so verunsichert sein, daß ich nun herausfinden möchte, welche Wege überhaupt A und B verbinden usw. Das Beispiel macht deutlich, daß Gewißheit umso eher erreicht wird, je niedriger das Anspruchsniveau für das Nachweisen ist. Wer nur vom Bekannten aus nachweist, erreicht eher Gewißheit, als der, welcher weitere Möglichkeiten erkundet. Die Senkung des Anspruchsniveaus des Nachweisens ist vermutlich ein Hauptmittel, um Gewißheit bei Voreingenommenheit zu erhalten. Ein anderer Weg wäre, das Nachweisen weniger sorgfältig oder falsch zu realisieren, so daß die Gewißheit wegen unzureichenden Nachweises entstünde. Die oben zitierte Erforderniszerfahrenheit gehört vermutlich hier her. Angst, Unsicherheit usw. können dazu führen, daß man Konzepte z.B. nicht wegen ihres Inhalts beibehält, sondern allein deswegen, weil das Nachweisen so angepaßt ist, daß der Gewißheitsgrad die Angst und Unsicherheit beseitigt. Voreingenommenheitskonzepte, die deswegen beibehalten werden, weil das angepaßte Nachweisen Gewißheit bietet, sollen "Sekuritätskonzepte" heißen. Vermutlich sind Sekuritätskonzepte Kern jeder Voreingenommenheit. Andere Voreingenommenheiten überformen diese nur noch. Zumeist binden irgendwelche inhaltlichen Interessen, Motive, Bedürfnisse Konzepte. Man mag nicht schuldig sein, möchte anderen gefallen usw. Zwei Gestalten lassen sich abstrakt unterscheiden: Einmal soll das Konzept eigenen Motiven, Bedürfnissen usw. dienen. In diesem Fall soll das Voreingenommenheitskonzept "Wunschkonzept" heißen. Zum anderen soll das Konzept Motive, Bedürfnisse usw. anderer befriedigen. Wird ein derartiges Konzept nicht verlogen, ironisch usw. benutzt, sondern in die eigene Voreingenommenheit integriert, dann soll es "Opportunitätskonzept" heißen. Ein Opportunitätskonzept ist kein Konzept, das man übernimmt, weil andere den Nachweis schon führten oder man diesen auf andere abwälzen kann (wie z.B. bei Konformität). Man macht es anderen

nicht einfach nach, sondern möchte es durch eigenen Nachweis einverleiben.

Ein Voreingenommenheitskonzept kann zugleich Sekuritäts-, Wunsch und Opportunitätskonzept sein, was es als Vorurteil vermutlich am stabilsten macht. Vorurteile mögen fortwährend einen Schwall von Lancierungsurteilen erzeugen und selbst kaum zum Ausdruck kommen. Angenommen, jemand habe das Vorurteil gebildet, die Ursache für Fehlschläge und Mißerfolge liege immer bei anderen, dann wird er vielleicht dazu tendieren, möglichst viele Situationen unter diesem Gesichtspunkt zu beurteilen und entsprechende Urteile lancieren. Wechselt die Situation, mag er auch das Urteil revidieren und es kann der Anschein entstehen, auch für den Vorurteilshaften selbst, weil zur Korrektur bereit, vorurteilsfrei zu sein.

#### 4. Wahn

Ob Wahn als spezifische Vorurteilskonstellation bestimmbar ist, hängt auch davon ab, was man alles mit dem Wort "Wahn" belegt. Nun ist, wie ich oben skizziert habe, 1. die Wahnforschung gespalten (vgl. z.B. Emergentismusproblem), 2. besteht kein gemeinsamer Sprachgebrauch, 3. ist das Gegenstandsgebiet nicht deutlich abgegrenzt und 4. ist Wahnforschung durch die Einbindung in die Psychiatrie spezialistisch derart eingeengt, daß z.B. nicht einmal die Verwandtschaft zum Vorurteil systematisch bedacht worden ist. Wenn man Wahn als extremes Vorurteil faßt, wie oben zitierte Autoren annahmen, dann ist zu fragen, in welchen Dimensionen die Extremität zu suchen ist. Ein Weg läge darin, sie in der hohen Anspruchsniveauerniedrigung oder auch schlechten Nachweisrealisierung zu suchen, um außerordentliche Gewißheit zu erlangen. Doch dieser Weg ist m.E. nicht gangbar, da er nicht die außerordentlichen Veränderungen erfassen läßt, die bei vielen als wahnhaft eingeschätzten Mentalitäten vorzuliegen scheinen. Der einfachste Weg läge nun darin, einen ungeklärten Begriff einzuführen und "Wahn" als krankhafte Form des Vorurteils zu bestimmen. Man könnte "krankhaft" auch durch eine andere Dunkelheit ersetzen und "Wahn" als psychotisch geprägtes Vorurteil definieren. Ein derartiges Vorgehen würde jedoch nicht das Ausgangskonzept über Vorurteil weiter zu entfalten trachten. Diesen Weg möchte ich aber hier einschlagen und zur Diskussion stellen.

Meine Überlegungen setzen dort an, wo in der Literatur zwischen dem ursprünglichen

### Wahnerleben und seiner Verarbeitung unterschieden wird. Ein Beispiel:

"Betrachtet man den Gewißheitsgrad wahnhaften – und analog halluzinatorischen – Erlebens im Krankheitslängsschnitt, kann man zwischen der unmittelbaren Wahnerfahrung und dem der gedanklichen Verarbeitung der unmittelbaren psychotischen Erfahrung entspringenden (sekundären) Realitätsurteil unterscheiden. Das Realitätsurteil hinsichtlich der psychotischen Erlebnisweisen kann ausbleiben, d.h. negativ sein: Die psychotischen Widerfahrnisse können trotz zunächst vorhandener absoluter Wahngewißheit: primäre wahnhafte Realitätsgewißheit als nicht mit dem bisher gültigen Erfahrungszusammenhang zu vereinbarende Täuschung erkannt werden. Das Realitätsurteil kann andererseits auch entsprechend der unmittelbaren psychotischen Erfahrung positiv sein, so daß sowohl eine unmittelbare (primäre) wie eine mittelbare (sekundäre) wahnhafte Realitätsgewißheit vorliegt." (Huber/Gross 1977: 11f.).

Huber und Gross deuteten hier ein Stufenkonzept für Realitätsbewußtsein an, das sich systematisch entfalten läßt. Realitätsbewußtsein ist erst dann anzunehmen, wenn ein Erkenntnissystem erkennt, daß es erkennt. Da ich an anderer Stelle ausführlich auf diese Problemlage eingegangen bin (Loh 1985), führe ich diesen Gedanken nicht näher aus, sondern übertrage ihn sogleich auf das Vorurteils- und Wahnproblem.

Dem in dieser Arbeit vorgeschlagenen Gedanken gemäß ist es Urteilen für sich bedacht, seien sie richtig, illusionär oder auf Halluzinationen beruhend, nicht ansehbar, ob sie wissenschaftlich oder vorurteilshaft sind. Erst das Verhältnis zum Nachweis ermöglicht festzustellen, ob ein Urteil als wissenschaftlich oder vorurteilshaft einzuschätzen ist.

Nun ist das Nachweisen kein blinder Vorgang, sondern wird mehr oder weniger reflektiert. Die reflektierende Erfassung des Nachweisens zu einem Konzept in gendeiner Reflexionsstufe n ( $K<sup>n</sup>$ ) bedarf selbst Reflexionskonzepte höherer Stufe ( $K<sup>m</sup>$ , m > n). Wenn im oben gegebenen Beispiel der Einwand bedacht wird, daß nicht alle Wege erwogen worden seien, dann ist dies Folge der Reflexionserfassung. Wenn in dem Beispiel von Weinschenk die 24 jährige Frau annahm, sie hätte ein gänzlich neues Vermögen, nämlich einen Engländer über Hunderte von Kilometern hinweg direkt hören zu können, dann ist die Verteidigung dieses Vermögens Ausdruck eines Reflexionskonzeptes über das Nachweisen der zugrundeliegenden Konzepte über das Hörvermögen. Bedenkt man weiter, daß die reflektierende Erfassung auch zur sinnhaften Regulierung des zugrundeliegenden Nachweisens dient, dann ist nicht nur Vorurteil, sondern überhaupt Voreingenommenheit zu bedenken. Unterscheidet man Rationalität (r) als nicht an die Konzepterhaltung angepaßtes Nachweisen mit der Bereitschaft zur Verbesserung und Voreingenommenheit (v), dann lassen sich für die angedeuteten Konzeptebenen Kn und  $K<sup>m</sup>$  vier Fälle denken:

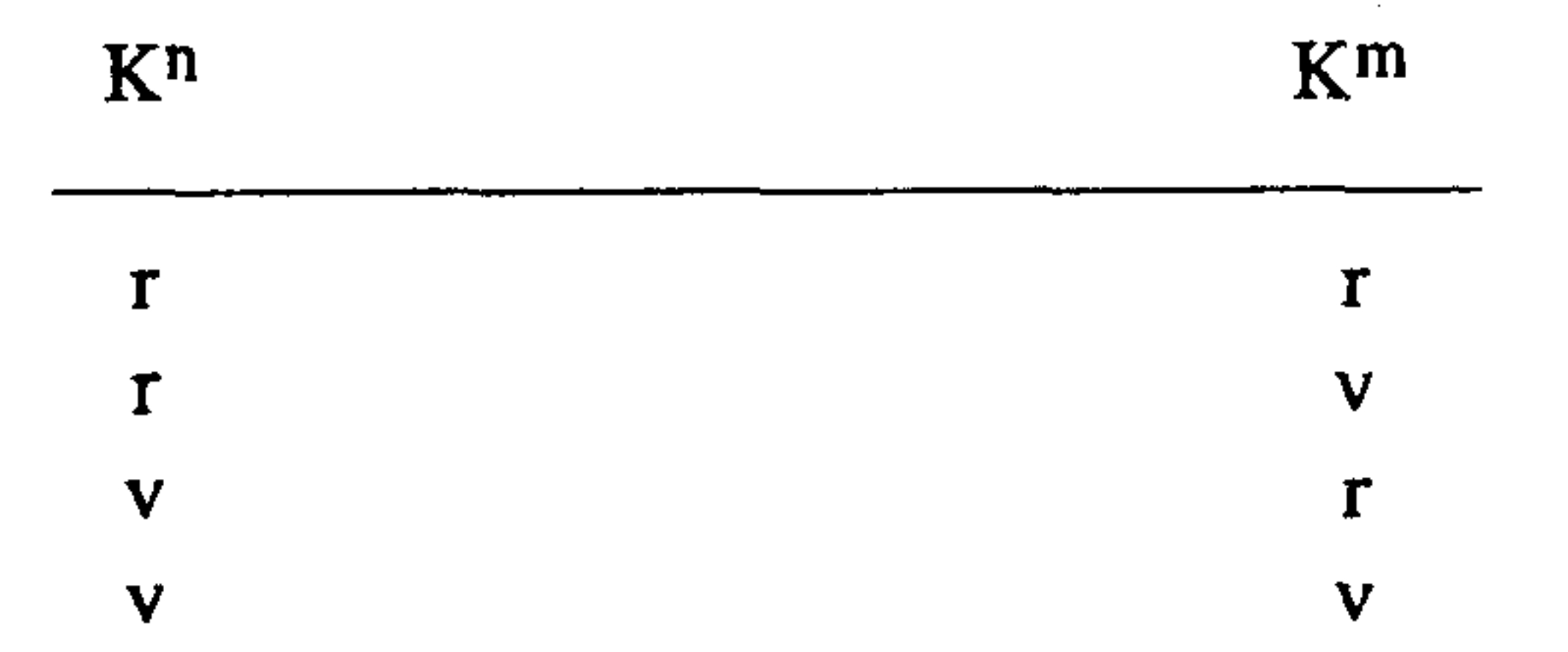

### Tafel 6: Möglichkeitsfeld aus Rationalität und konstitutiver Voreingenommenheit

bei zwei Konzepten, wobei das eine  $(K<sup>m</sup>)$  das Nachweisen des anderen  $(K<sup>n</sup>)$  intendiert

Ich vermute nun, daß in der Wahnforschung weitgehend Mentalitäten behandelt werden, die der vierten Zeile zuzurechnen sind. Reichen die einfachen Vorurteilsbildungen bei gewissen Gefühls-, Bedürfnis-, Motivlagen usw. nicht mehr aus, um die Konzepte zu stabilisieren, dann könnte es bei gewissen Mentalitätsentwicklungen dazu kommen, daß auch die reflexiven Koordinationen in den Dienst dieser Konzepterhaltung gestellt werden. Sollten sich diese Überlegungen bei weiterer Forschung bewähren, dann ist "Wahn" als Vorurteil zu definieren, das zusätzlich stabilisiert wird, indem reflexive konstitutive Voreinge-

nommenheit das zugrundeliegende Vorurteil hinsichtlich des Nachweisens reguliert. Derartig dramatische Einengung des Nachweisens mag nun in der Tat besonders dann wahrscheinlich werden, wenn die Gefühls- und Bedürfnislage sich so entwickelt hat, daß sie sich an unwahrscheinliche Konzepte bindet, so daß das Kriterium des Falschen, Unsinnigen usw. bei vielen Wahndefinitionen auch in dieser Wahndefinition nicht gänzlich verlorengegangen ist.

Wenn Wahn als spezifisch geschichtete Voreingenommenheit begriffen werden kann, dann ist zu vermuten, daß die Disposition zum Wahn wesentlich auch in der Lebensgeschichte fundiert und diese wieder in dem geschichtlichen Kontext eingebettet ist. Eine Gesellschaft, die Voreingenommenheit fördert und Rationalität mindert, würde demnach eher Lebensgeschichten ermöglichen, die bei außerordentlichen Gefühls- und Motivlagen im Wahn Stabilisierung suchen. Hiermit sollen keineswegs mögliche somatische Bedingtheiten abgewertet werden.

Die Schichtkonzeption von Wahn ermöglicht nun, Wahn nicht nur nach Themen (Parasitenwahn, Größenwahn usw.), Verlauf (von der ersten Wahnstimmung bis zum ausgearbeiteten Wahnsystem) oder Aufbauelementen (Illusionen, Halluzinationen usw.) zu systematisieren, sondern auch nach Schichtebene und Schichtlänge zu unterteilen. Die üblichen Wahnthemen liegen in der ersten Schicht: Man meint sich von Tieren zerfressen, von Menschen verfolgt, von Gott angesprochen usw. Es ist aber zu fragen, ob es Wahngestalten geben kann, die auf höheren Schichten ansetzen, derart, daß die unteren Schichten vom Wahn nicht ergriffen sind. Wenn z.B. wegen eines außerordentlichen Gewißheitsbedürfnisses Erkennen selbst zum Thema wird und das Erkennen des Erkennens vorurteilshaft reguliert und dann noch in einer weiteren Reflexionsschicht konstitutiv voreingenommen abgestützt würde, dann läge ein Wahn vor, der in unteren Stufen/ Schichten Rationalität ermöglichen könnte. Nun ist es in den bisherigen geschichtlichen Gesellschaften wohl selten vorgekommen, daß Menschen sich höhere Schichten der Erfassung derart zum Thema machten, daß sie aus gewissen Gefühls- und Motivlagen zu einer wahnhaften Bearbeitung dieses Themas gelangten. Da dieses Thema bisher weitgehend für Philosophen zur Lebensaufgabe wurde, könnten am ehesten bei ihnen derartige Wahngestalten anzutreffen sein. Insofern wäre H. E. Richters oben zitierter Hinweis auf Größenwahn bei Fichte und Hegel aufzugreifen und zu überprüfen.<sup>11</sup>

<sup>11.</sup> Da die psychiatrische Wahnforschung spezialistisch eingeengt ist, darf eine Überprüfung derartiger Problemlagen sich nicht ohne kritische Reflexion auf die Ergebnisse dieser Forschungen beziehen. Ein Beispiel derartig unkritischer Untersuchung bietet Drüe (1976: 113–171), dem allerdings das Verdienst zukommt, die Fragestellung innerhalb einer philosophischen Arbeit über Hegel ernst genommen zu haben. Wie immer solche Forschungen verlaufen mögen, sie könnten erwägen, daß Wahn auch Wahn, Vorurteil auch Vorurteil, Wahn auch Vorurteil und Vorurteil auch Wahn zum Thema haben mögen.

## **LITERATUR**

- Allport, G.W. (1971): Die Natur des Vorurteils. Köln. Avenarius, R. (1978): Der Größenwahn. Berlin-Heidelberg-New York. Bergler, R. (1976): Vorurteile-erkennen, verstehen, korrigieren. Köln. Berner, P./Lesch, O.M. (1987): Systematik der Wahnerkrankungen unter besonderer Berücksichtigung organischer paranoider Syndrome. In: Olbrich, H.M., Hg. (1987): Hal*luzination und Wahn.* Berlin-Heidelberg-New York-London-Paris-Tokyo. Bilz, R. (1967): Der Wahn in ethologischer Sicht. In: Studium Generale 20: 650–660. Bleuler, E./Bleuler, M. (1979): Lehrbuch der Psychiatrie. Berlin–Heidelberg–New York. Canetti, E. (1981): Masse und Macht. Frankfurt/M. Drüe, H. (1976): Psychologie aus dem Begriff. Berlin-New York.
- Freud, S. (1980): Die Zukunft einer Illusion. In: Freud-Studienausgabe, Band IX. Frank-

furt/Main.

- Huber, G. (1964): Wahn (1954–1963). In: Fortschritte der Neurologie Psychiatrie und ihrer Grenzgebiete 32: 429–489.
- Huber, G./Gross, G. (1977): Wahn. Stuttgart.
- Janzarik, W. (1967): Der Wahn in strukturdynamischer Sicht. In: Studium Generale 20:  $628 - 638.$
- Jaspers, K. (1965): Allgemeine Psychopathologie. 8. Aufl. Berlin-Heidelberg-New York. Kahn, E. (1929): Über Wahnbildung. In: Archiv für Psychiatrie und Nervenkrankheiten  $88:435 - 454.$
- Kant, I. (1958): Werke, Band III. Wiesbaden.
- Kraepelin, E. (1915): Psychiatrie, Band IV: Klinische Psychiatrie, Teil III. Leipzig.
- Kuhn, T. S. (1963): The Function of Dogma in Scientific Research. In: Crombie, A. C. Hg. (1963): Scientific Change. London.
- Kuhn, T. S. (1976): Die Struktur wissenschaftlicher Revolutionen. Frankfurt/M.
- Kuiper, P.C. (1967): Tiefenpsychologische Betrachtungen über Wahnformung. In: Studium Generale 20: 660–668.
- Loh, W. (1980): Kombinatorische Systemtheorie: Evolution, Geschichte und logisch-ma-

*thematischer Grundlagenstreit.* Frankfurt/M.-New York.

- Loh, W. (1984): Vorurteile und Wahn im logisch-mathematischen Grundlagenstreit. In: Zeitschrift für allgemeine Wissenschaftstheorie 15: 211-231.
- Loh, W. (1985): Die Idealismusfalle und andere Reflexionsfehler. In: Philosophia Natura- $\mu$ s 22: 157–183.
- Loh, W. (1988): Zur Überwindung neuzeitlicher Wissenschaftsauffassungen. In: Zeitschrift für allgemeine Wissenschaftstheorie 19: 266–289.
- Mitscherlich, A./Mitscherlich, M. (1980): Die Unfähigkeit zu trauern. München.
- Niederland, W.G. (1978): Der Fall Schreber. Frankfurt/M.
- Pauleikhoff, B. (1983): Das Menschenbild im Wandel der Zeit, Band 1. Hürtgenwald.

Popper, K.R. (1966): *Die Logik der Forschung*. Tübingen.

Popper, K.R. (1974): Die Normalwissenschaft und ihre Gefahren. In: Lakatos, I./Musgrave, A. Hg. (1974): Kritik und Erkenntnisfortschritt. Braunschweig.

Richter, H.E. (1979): Der Gotteskomplex. Reinbek bei Hamburg.

Schatzman, M. (1982): Die Angst vor dem Vater. Reinbek bei Hamburg.

Schneiders, W. (1983): Aufklärung und Vorurteilskritik. Stuttgart-Bad Cannstatt.

Schreber, D.P. (1973): Denkwürdigkeiten eines Nervenkranken. Frankfurt/M.-Berlin-Wien.

Spinner, H.F. (1987): Vereinzeln, verbinden, begründen, widerlegen. In: Forum für Philosophie Bad Homburg (Hg.): Philosophie und Begründung. Frankfurt/M.

Toulmin, S. (1983): Kritik der kollektiven Vernunft. Frankfurt/M.

Weingartner, P. (1978): Wissenschaftstheorie I. 2. Aufl. Stuttgart-Bad Cannstatt.

Weinschenk, C. (1952): Illusionen, Halluzinationen und Wahnwahrnehmungen. In: Archiv für Psychiatrie und Zeitschrift Neurologie 189: 453–476.

Weitbrecht, H.J./Glatzel, J. (1979): Psychiatrie im Grundriß. Berlin-Heidelberg-New

York.

Wolf, H.E. (1978): Zur Problemsituation der Vorurteilsforschung. In: König, R. Hg. (1978): Handbuch der empirischen Sozialforschung, Band 12: Wahlverhalten – Vorurteile – Kriminalität. Stuttgart.

48